# CSE 451: Operating Systems Winter 2007

Module 5
Threads

## What's in a process?

- A process consists of (at least):
  - an address space
  - the code for the running program
  - the data for the running program
  - an execution stack and stack pointer (SP)
    - traces state of procedure calls made
  - the program counter (PC), indicating the next instruction
  - a set of general-purpose processor registers and their values
  - a set of OS resources
    - open files, network connections, sound channels, ...
- That's a lot of concepts bundled together!
- Today: decompose ...
  - an address space
  - threads of control
  - (other resources...)

## Concurrency

- Imagine a web server, which might like to handle multiple requests concurrently
  - While waiting for the credit card server to approve a purchase for one client, it could be retrieving the data requested by another client from disk, and assembling the response for a third client from cached information
- Imagine a web client (browser), which might like to initiate multiple requests concurrently
  - The CSE home page has 46 "src= ..." html commands, each of which is going to involve a lot of sitting around! Wouldn't it be nice to be able to launch these requests concurrently?
- Imagine a parallel program running on a multiprocessor, which might like to employ "physical concurrency"
  - For example, multiplying a large matrix split the output matrix into k regions and compute the entries in each region concurrently using k processors

#### What's needed?

- In each of these examples of concurrency (web server, web client, parallel program):
  - Everybody wants to run the same code
  - Everybody wants to access the same data
  - Everybody has the same privileges
  - Everybody uses the same resources (open files, network connections, etc.)
- But you'd like to have multiple hardware execution states:
  - an execution stack and stack pointer (SP)
    - traces state of procedure calls made
  - the program counter (PC), indicating the next instruction
  - a set of general-purpose processor registers and their values

#### How could we achieve this?

- Given the process abstraction as we know it:
  - fork several processes
  - cause each to map to the same physical memory to share data
    - see the **shmget()** system call for one way to do this (kind of)
- This is like making a pig fly it's really inefficient
  - space: PCB, page tables, etc.
  - time: creating OS structures, fork and copy addr space, etc.
- Some equally bad alternatives for some of the examples:
  - Entirely separate web servers
  - Manually programmed asynchronous programming (non-blocking I/O) in the web client (browser)

#### Can we do better?

- Key idea:
  - separate the concept of a process (address space, etc.)
  - ...from that of a minimal "thread of control" (execution state:
     PC, etc.)
- This execution state is usually called a thread, or sometimes, a lightweight process

### Threads and processes

- Most modern OS's (Mach, Chorus, NT, modern UNIX) therefore support two entities:
  - the process, which defines the address space and general process attributes (such as open files, etc.)
  - the thread, which defines a sequential execution stream within a process
- A thread is bound to a single process / address space
  - address spaces, however, can have multiple threads executing within them
  - sharing data between threads is cheap: all see the same address space
  - creating threads is cheap too!
- Threads become the unit of scheduling
  - processes / address spaces are just containers in which threads execute

## The design space

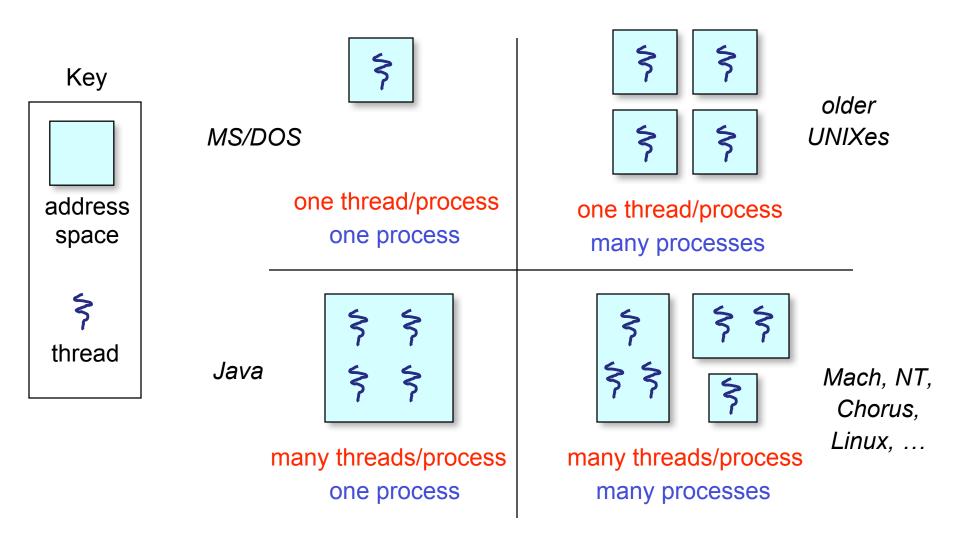

## (old) Process address space

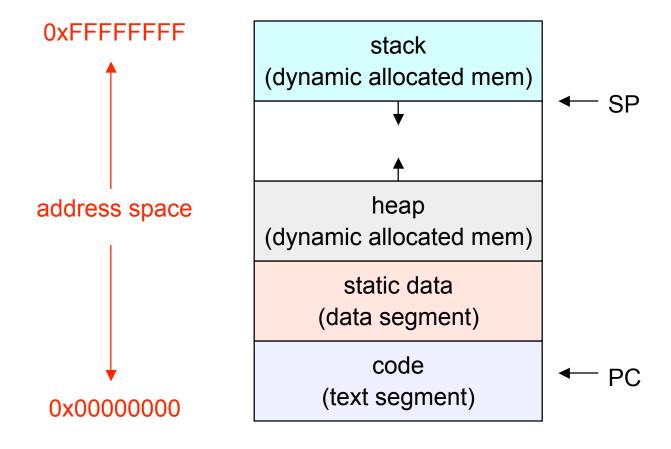

# (new) Process address space with threads

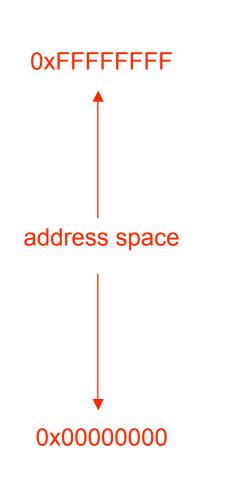

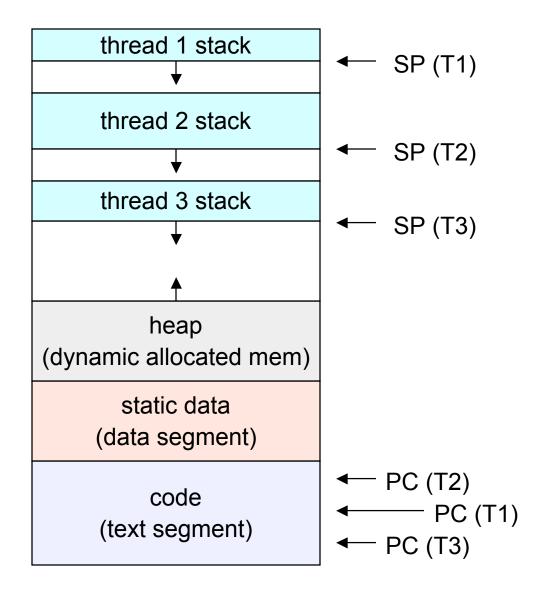

## Process/thread separation

- Concurrency (multithreading) is useful for:
  - handling concurrent events (e.g., web servers and clients)
  - building parallel programs (e.g., matrix multiply, ray tracing)
  - improving program structure (the Java argument)
- Multithreading is useful even on a uniprocessor
  - even though only one thread can run at a time
- Supporting multithreading that is, separating the concept of a process (address space, files, etc.) from that of a minimal thread of control (execution state), is a big win
  - creating concurrency does not require creating new processes
  - "faster / better / cheaper"

#### "Where do threads come from?"

- Natural answer: the kernel is responsible for creating/managing threads
  - for example, the kernel call to create a new thread would
    - allocate an execution stack within the process address space
    - create and initialize a Thread Control Block
      - stack pointer, program counter, register values
    - stick it on the ready queue
  - we call these kernel threads

## "Where do threads come from?" (2)

- Threads can also be managed at the user level (that is, entirely from within the process)
  - a library linked into the program manages the threads
    - because threads share the same address space, the thread manager doesn't need to manipulate address spaces (which only the kernel can do)
    - threads differ (roughly) only in hardware contexts (PC, SP, registers), which can be manipulated by user-level code
    - the thread package multiplexes user-level threads on top of kernel thread(s), which it treats as "virtual processors"
  - we call these user-level threads

#### Kernel threads

- OS now manages threads and processes
  - all thread operations are implemented in the kernel
  - OS schedules all of the threads in a system
    - if one thread in a process blocks (e.g., on I/O), the OS knows about it, and can run other threads from that process
    - possible to overlap I/O and computation inside a process
- Kernel threads are cheaper than processes
  - less state to allocate and initialize
- But, they're still pretty expensive for fine-grained use (e.g., orders of magnitude more expensive than a procedure call)
  - thread operations are all system calls
    - context switch
    - argument checks
  - must maintain kernel state for each thread

#### User-level threads

- To make threads cheap and fast, they need to be implemented at the user level
  - managed entirely by user-level library, e.g., libpthreads.a
- User-level threads are small and fast
  - each thread is represented simply by a PC, registers, a stack, and a small thread control block (TCB)
  - creating a thread, switching between threads, and synchronizing threads are done via procedure calls
    - no kernel involvement is necessary!
  - user-level thread operations can be 10-100x faster than kernel threads as a result

## Performance example

- On a 700MHz Pentium running Linux 2.2.16:
  - Processes
    - fork/exit: 251 μS
  - Kernel threads
    - pthread\_create()/pthread\_join(): 94 μs (2.5x faster)
  - User-level threads
    - pthread\_create()/pthread\_join: 4.5 μs (another 20x faster)

## Performance example (2)

- On a 700MHz Pentium running Linux 2.2.16:
- On a DEC SRC Firefly running Ultrix, 1989
  - Processes
    - fork/exit:  $251 \mu s / 11,300 \mu s$
  - Kernel threads
    - pthread\_create()/pthread\_join(): 94 μs / 948 μs (12x faster)
  - User-level threads
    - pthread\_create()/pthread\_join:  $4.5 \,\mu\text{s}$  /  $34 \,\mu\text{s}$  (another 28x faster)

## The design space

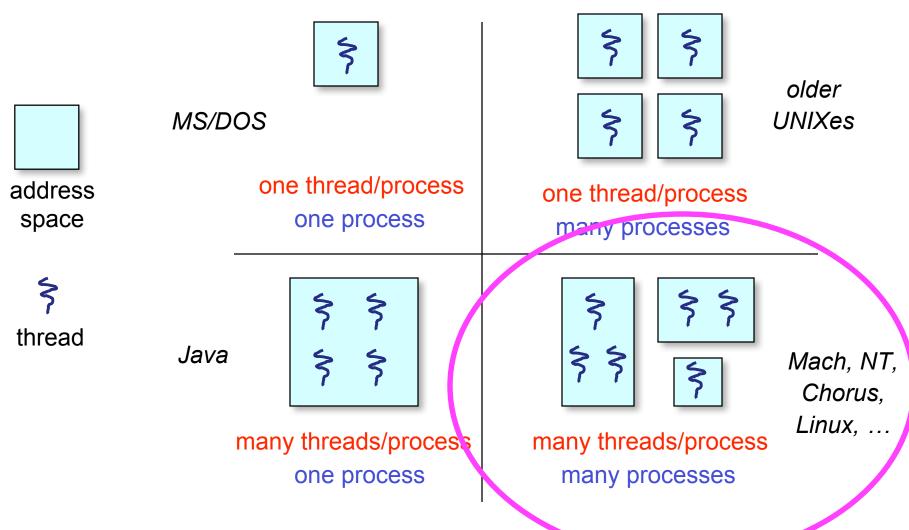

10/8/07

#### Kernel threads

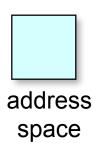

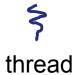

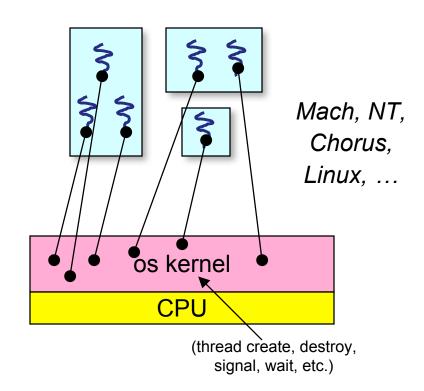

# User-level threads, conceptually

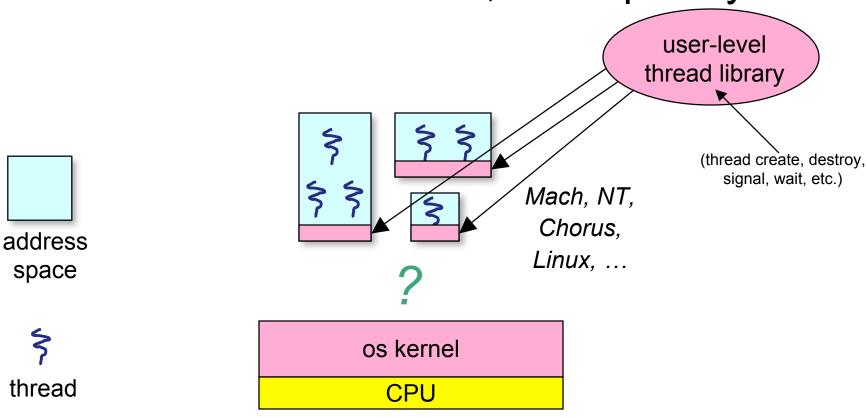

User-level threads, really

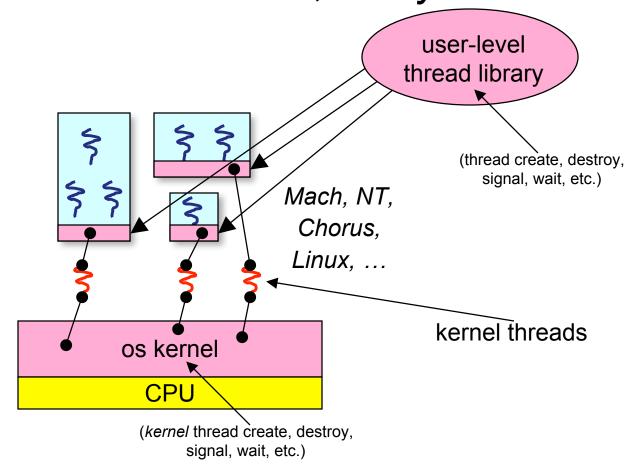

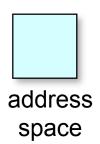

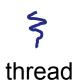

Multiple kernel threads "powering" each address space

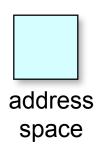

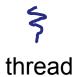

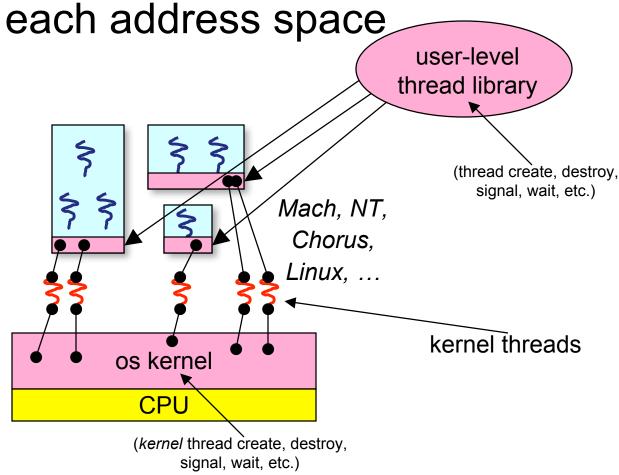

## User-level thread implementation

- The kernel believes the user-level process is just a normal process running code
  - But, this code includes the thread support library and its associated thread scheduler
- The thread scheduler determines when a thread runs
  - it uses queues to keep track of what threads are doing: run, ready, wait
    - just like the OS and processes
    - but, implemented at user-level as a library

#### Thread interface

This is taken from the POSIX pthreads API:

```
- t = pthread_create(attributes, start_procedure)
```

- creates a new thread of control
- new thread begins executing at start\_procedure
- pthread cond wait (condition variable)
  - the calling thread blocks, sometimes called thread\_block()
- pthread\_signal(condition\_variable)
  - starts the thread waiting on the condition variable
- pthread exit()
  - terminates the calling thread
- pthread wait(t)
  - waits for the named thread to terminate

# How to keep a user-level thread from hogging the CPU?

- Strategy 1: force everyone to cooperate
  - a thread willingly gives up the CPU by calling yield()
  - yield() calls into the scheduler, which context switches to another ready thread
  - what happens if a thread never calls yield()?
- Strategy 2: use preemption
  - scheduler requests that a timer interrupt be delivered by the OS periodically
    - usually delivered as a UNIX signal (man signal)
    - signals are just like software interrupts, but delivered to userlevel by the OS instead of delivered to OS by hardware
  - at each timer interrupt, scheduler gains control and context switches as appropriate

#### Thread context switch

- Very simple for user-level threads:
  - save context of currently running thread
    - push machine state onto thread stack
  - restore context of the next thread
    - pop machine state from next thread's stack
  - return as the new thread
    - execution resumes at PC of next thread
- This is all done by assembly language
  - it works at the level of the procedure calling convention
    - thus, it cannot be implemented using procedure calls
    - e.g., a thread might be preempted (and then resumed) in the middle of a procedure call

#### What if a thread tries to do I/O?

- The kernel thread "powering" it is lost for the duration of the (synchronous) I/O operation!
- Could have one kernel thread "powering" each userlevel thread
  - no real difference from kernel threads "common case" operations (e.g., synchronization) would be quick
- Could have a limited-size "pool" of kernel threads "powering" all the user-level threads in the address space
  - the kernel will be scheduling these threads, obliviously to what's going on at user-level

# What if the kernel preempts a thread holding a lock?

- Other threads will be unable to enter the critical section and will block (stall)
  - tradeoff, as with everything else
- Solving this requires coordination between the kernel and the user-level thread manager
  - "scheduler activations"
    - a research paper from UW with huge effect on practice
    - each process can request one or more kernel threads
      - process is given responsibility for mapping user-level threads onto kernel threads
      - kernel promises to notify user-level before it suspends or destroys a kernel thread
    - ACM TOCS 10,1

## Summary

- You really want multiple threads per address space
- Kernel threads are much more efficient than processes, but they're still not cheap
  - all operations require a kernel call and parameter verification
- User-level threads are:
  - fast
  - great for common-case operations
    - creation, synchronization, destruction
  - can suffer in uncommon cases due to kernel obliviousness
    - I/O
    - preemption of a lock-holder
- Scheduler activations are the answer
  - pretty subtle though